**Chapitre 2**

# DISTRIBUTIONS MODELES et DISTRIBUTIONS NORMALES ou GAUSSIENNES

Bases de la statistique inférentielle PLPSTA02

## **Chapitre 2**

### **1. Modèles de distributions continues**

- 1.1Distribution modèle d'une variable quantitative
- 1.2 Fonctions de densité types
- 1.3 Distributions modèles types

#### **2. La loi normale ou gaussiennne centrée réduite**

- 2.1 Fonction de densité de Z
- 2.2 Fonction de répartition de Z

### **3. Le modèle normal ou gaussien**

- 3.1 Fonction de densité de X
- 3.2 Fonction de répartition de X

### **4. Paramètres d'ordre des modèles gaussiens**

- 4.1 Quantiles de la loi normale centrée réduite Z
- 4.2 Intervalles de variation de Z
- 4.3 Quantiles d'une loi normale X
- 4.4 Intervalles de variation de X

### **5. Propriété des lois normales**

## **1. Modèles de distributions continues**

## **1.1 Distribution modèle d'une variable quantitative (1)**

**X** variable quantitative continue de P à valeurs réelles Au découpage ∆ sont associés • **la densité de proportions de X : f**<sup>∆</sup> • **la fonction de répartition de X : F**<sup>∆</sup> **quantiles : Q**<sup>α</sup> ∆ • **les paramètres de X moyenne :** µ∆  **écart-type :** σ∆ **X** suit un **modèle de densité f X** suit une **distribution de densité f X** suit une **loi de densité f** si pour un découpage ∆ suffisamment fin **f**∆ est "proche" de **f** ou **F**∆ est "proche" de **F alors :** µ∆ est "proche" de µ et  $\boxed{\sigma_{\Delta}}$  est "proche" de σ

## **1.1 Distribution modèle d'une variable quantitative (2)**

la **distribution modèle** de **X** est décrite au moyen de :

- la **fonction de densité** ou **densité de probabilité** de **X** : **f**
- la **loi de probabilité** de **X** : **P**  $P(c \le X \le d)$
- la **fonction de répartition** de **X** : **F**  $F(x) = P(X \leq x)$
- $\Rightarrow$  les paramètres de  $X \leq m$  moyenne :  $\mu$
- quantiles : **Q**<sup>α</sup>
	-
	- écart-type : σ
- ⇒ indépendants du découpage

### **Exemple**

#### • **Exemple : âge des français**

P = {français du recensement de 1999}

*N= 58 520 688*

*X = âge quantitative continue sur (0,130)*

¾**découpage en intervalles de 10 ans :**

*moyenne* µ∆ **= 39,4** *écart-type* σ∆ **= 23**

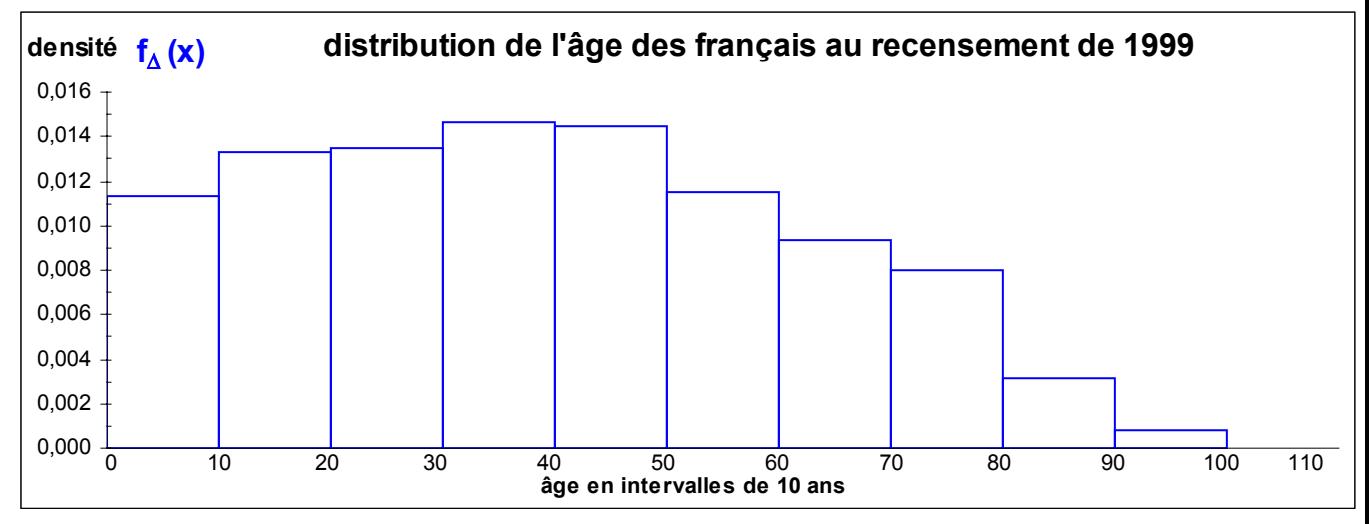

#### ¾**découpage en intervalles de 1 an :**

*moyenne* µ∆ **= 38,9** *écart-type* σ∆ **= 23**

#### **→ modèle de densité <b>f(x)**

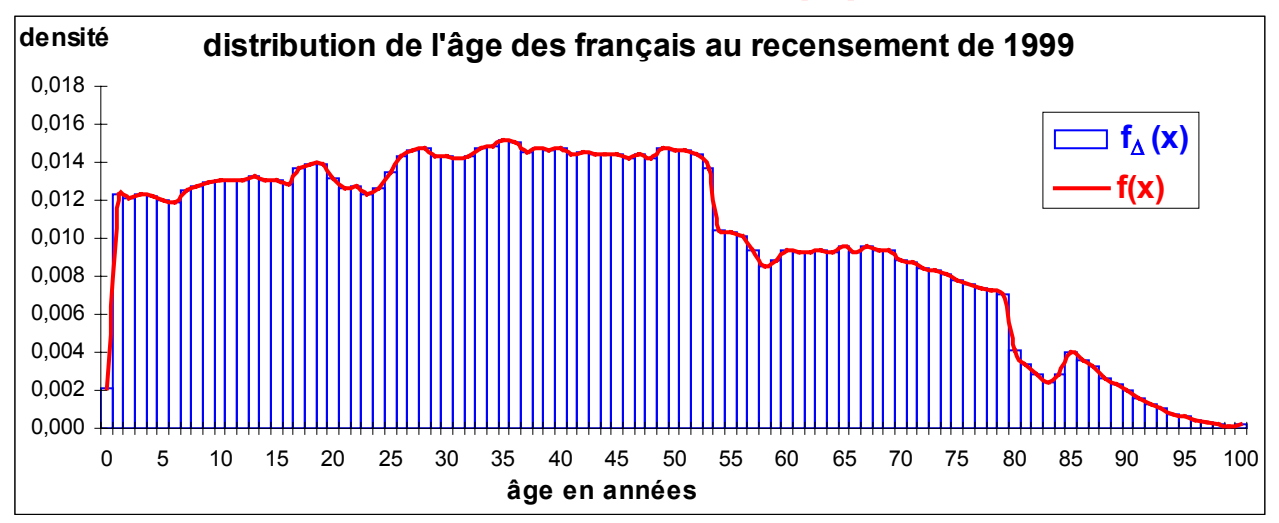

## **1.2 Fonctions de densité types (1)**

– la densité uniforme sur l'intervalle **(a,b)** U**(a,b)** de moyenne **(a+b)/2**

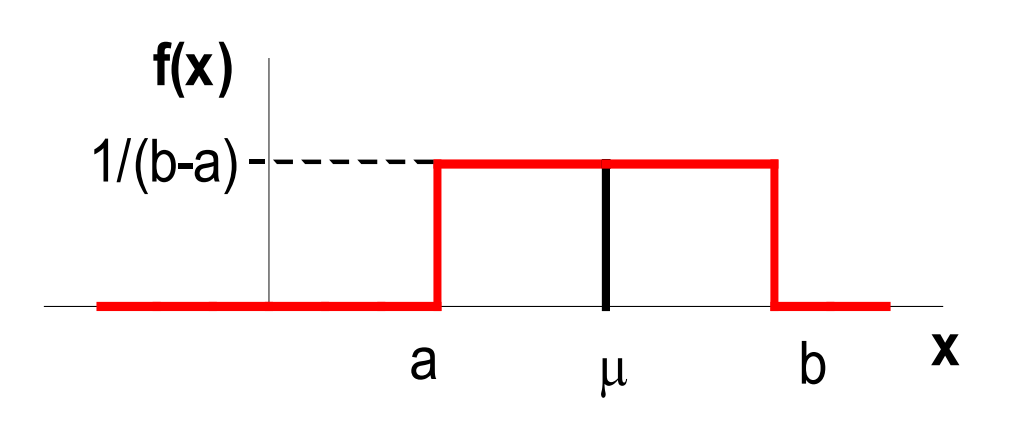

– la densité exponentielle de paramètre  $\lambda$ de moyenne 1/λ

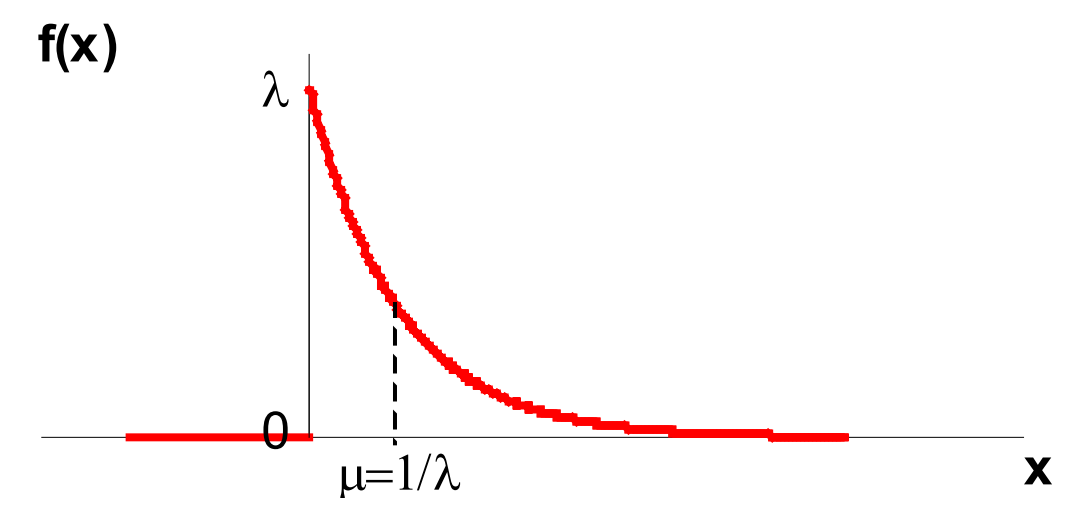

## **1.2 Fonctions de densité types (2)**

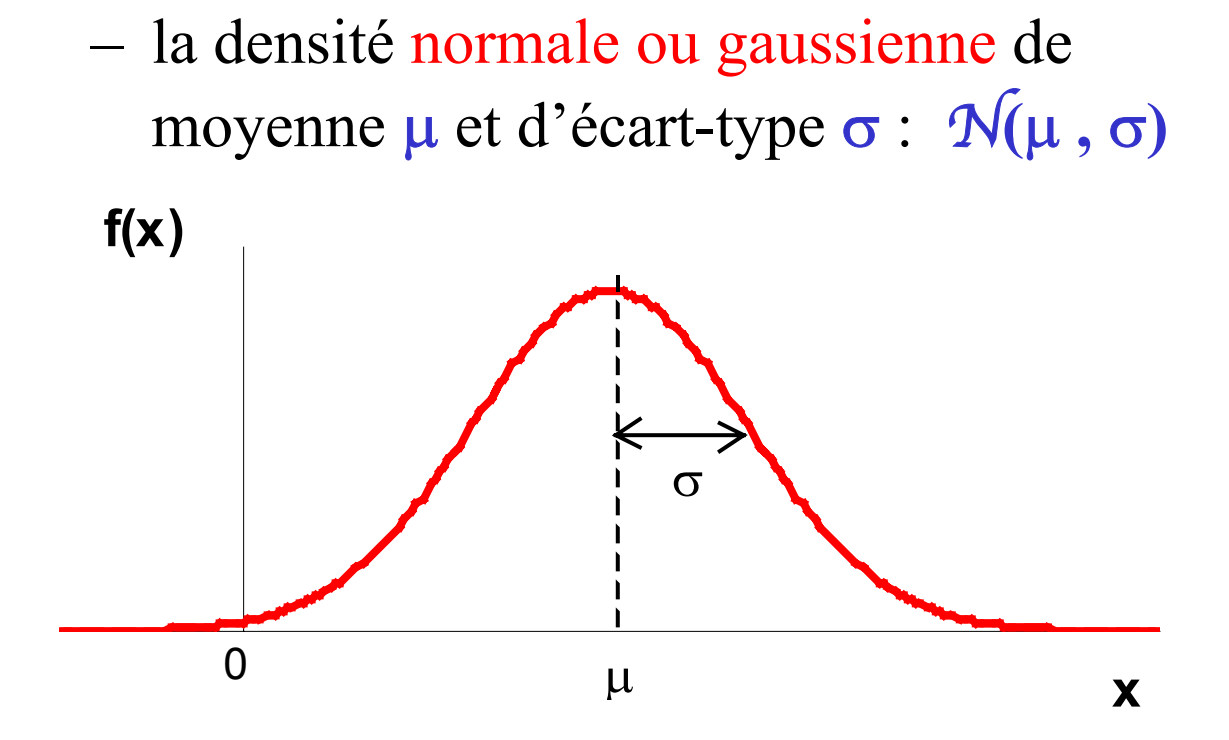

– la densité du khi-deux (ou khi-carré)  $\chi^2$  ( $\mu$ ) de moyenne  $\mu$ **f(x)**

 $\mu$ 

 $\Theta$ 

**x**

## **1.3 Distributions modèles types**

Quelques modèles types pour une variable quantitative continue :

- **loi uniforme**
- **loi exponentielle**
- **loi normale**
- **loi du khi-deux …**
- $\rightarrow$  le modèle le plus couramment utilisé est le modèle normal ou gaussien
- $\rightarrow$ il est également utilisé comme modèle pour une variable quantitative discrète ayant un "grand" nombre de valeurs (*k*)
- $\rightarrow$  on supposera que la variable étudiée **X** suit un modèle normal moyenne  $\mu$  et d'écart-type σ : N**(**µ**,** σ**)**

avec  $\mu \approx \mu_{\Lambda}$  et  $\sigma \approx \sigma_{\Lambda}$ 

 $\rightarrow$ on cherche à calculer la loi de probabilité de  $X : P(c \le X \le d)$ 

### **Exemples (1)**

• **Exemple : évaluation de l'humeur**

P *= {personnes} N=20*

*X = score d'évaluation de l'humeur quantitative discrète sur {1, … 13}*

*moyenne* µ **= 7,8** *et écart-type* σ **= 3,1**

**→ modèle normal ou gaussien**  $\mathbf{\hat{N}}(8,3)$ *moyenne*  $\mu$  = 8 *et écart-type*  $\sigma$  = 3

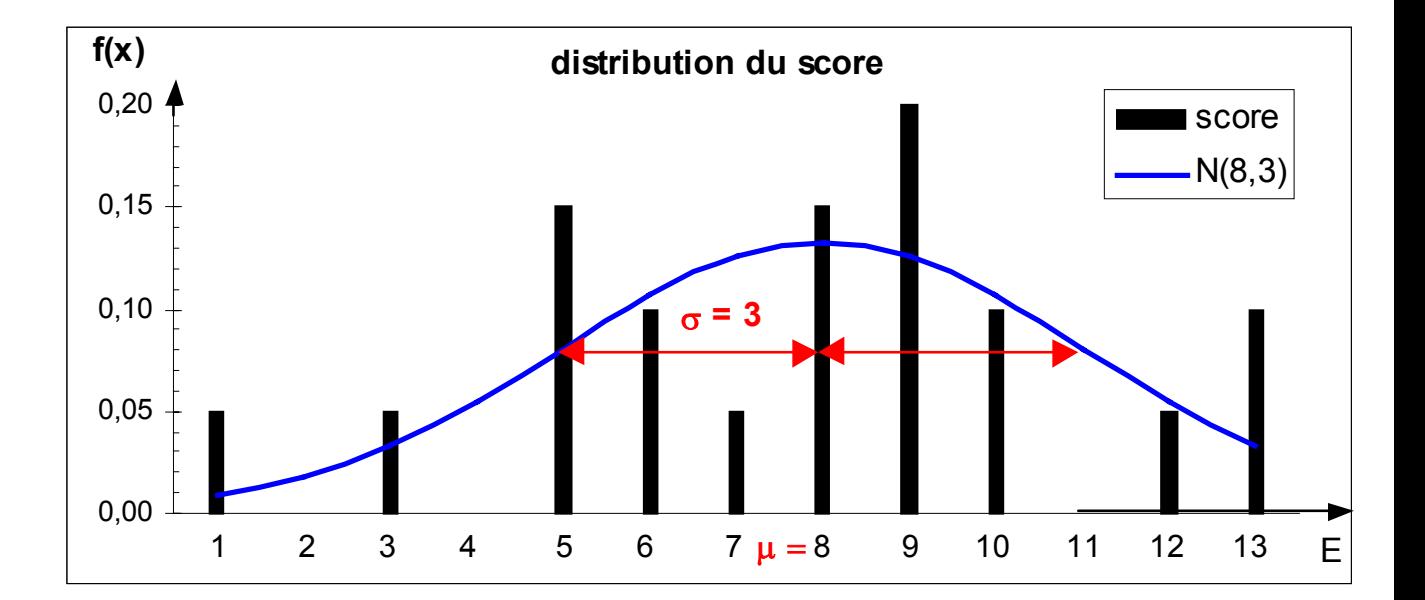

### **Exemples (2)**

#### • **Exemple : évaluation du stress perçu**

P *= {personnes} N=305*

*X = score d'évaluation du stress perçu quantitative discrète sur {0, … 56}*

*moyenne* µ **= 27,3** *écart-type* σ **= 7,4**

**→** *modèle normal*  $\widehat{N}(27;7,5)$ 

*moyenne* µ **= 27** *écart-type* σ **= 7,5**

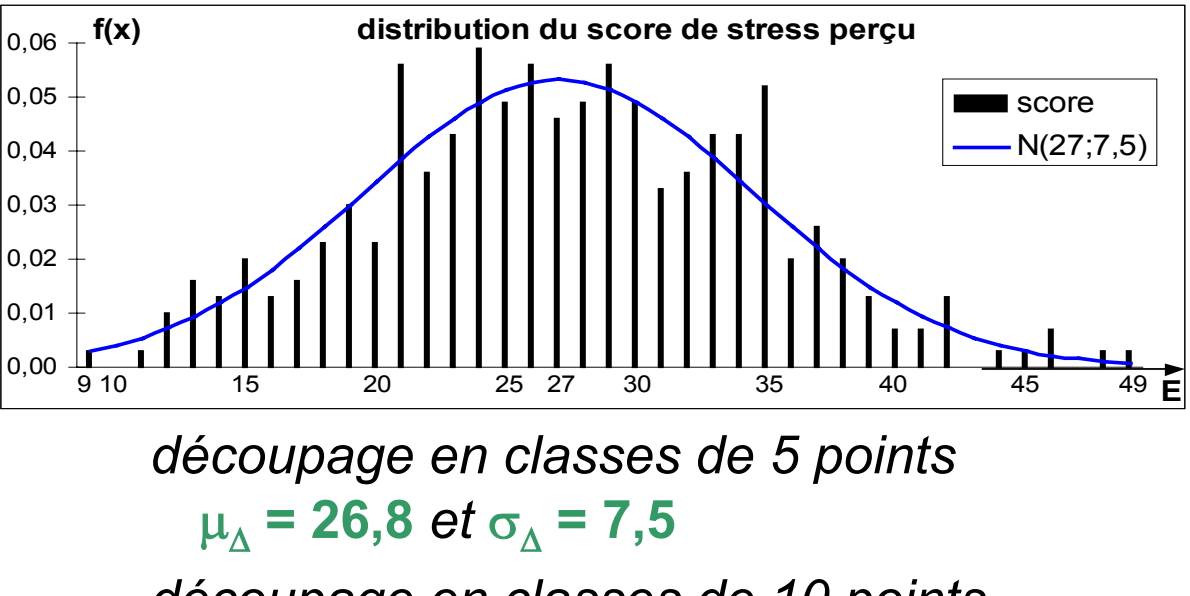

*découpage en classes de 10 points*

 $μ_λ$  = 27 et  $σ_λ$  = 7,7

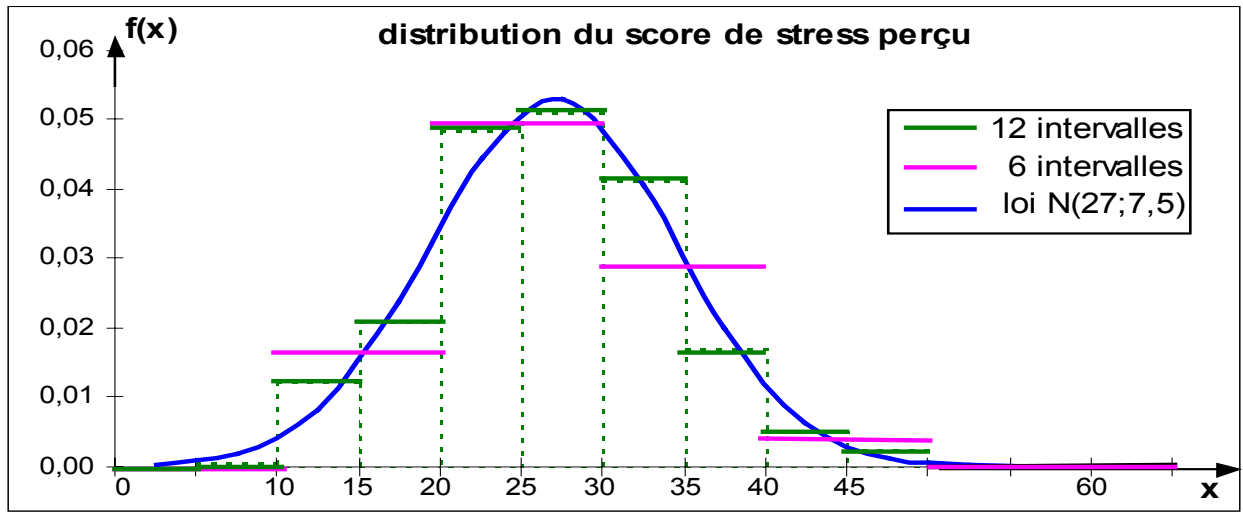

### **Exemples (3)**

#### • **Exemple : âge des français**

P = {français du recensement de 1999} *N= 58 520 688 X = âge quantitative continue sur (0,130) moyenne* µ∆ **= 38,9** *écart-type* σ∆ **= 23 →** *modèle* normal  $\hat{\mathcal{N}}$ (39, 23) *moyenne* µ **= 39** *écart-type* σ **= 23**

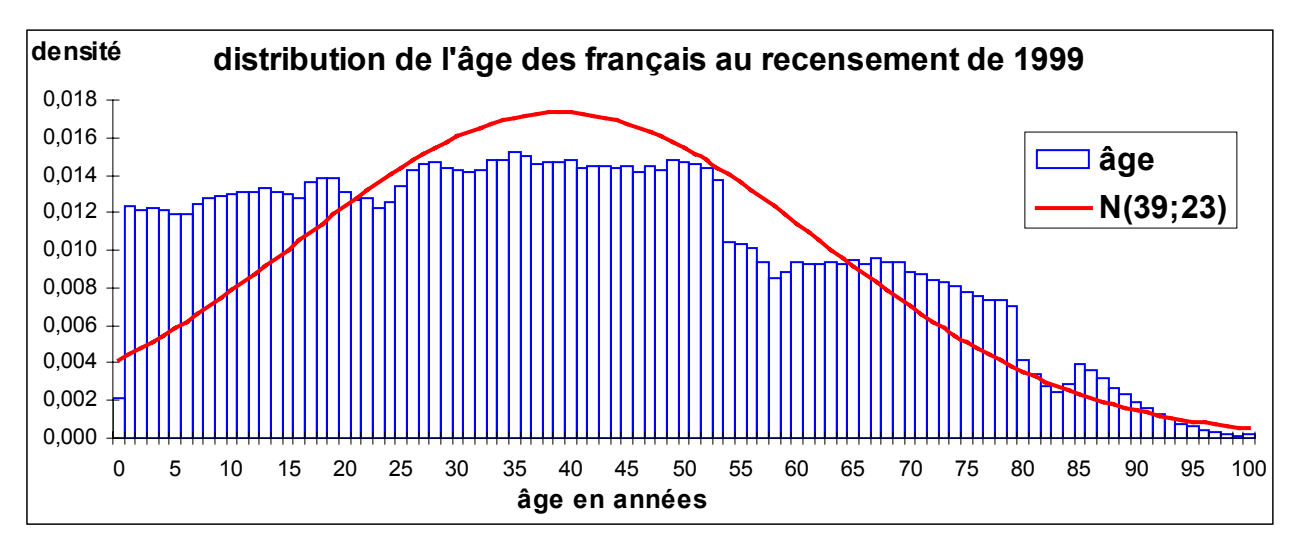

#### **→ modèle uniforme sur (0;100) <sup>1</sup>U(0, 100)**

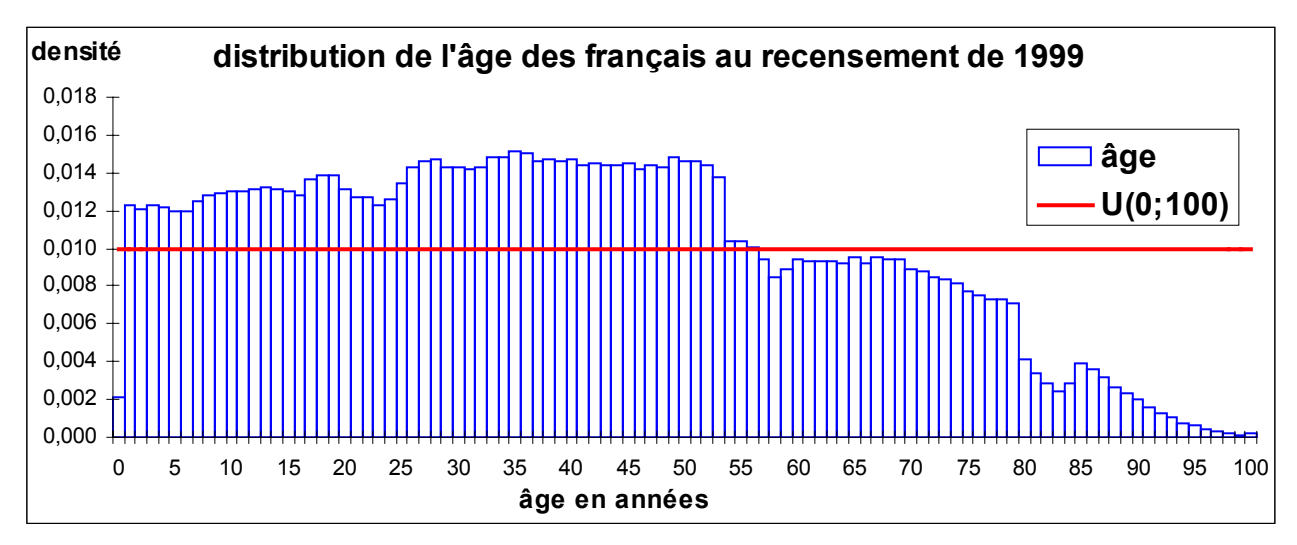

## **2. La loi normale ou gaussiennne centrée réduite**

## **2.1 Fonction de densité de Z**

**Z** variable quantitative continue suit une **loi normale** (ou **gaussienne**) **centrée réduite** si sa fonction de densité **f** est définie par :

$$
f(z) = \frac{1}{\sqrt{2\pi}} \exp\left\{-\frac{z^2}{2}\right\}
$$

 $\mathbb{Z}$  représente la variable normale  $\mathcal{N}(0,1)$  $Z \sim \mathcal{N}(0,1)$  <sup>"</sup>Z *suit la loi*  $\mathcal{N}(0,1)$ "

**z** représente une valeur quelconque de **Z** (nombre réel)

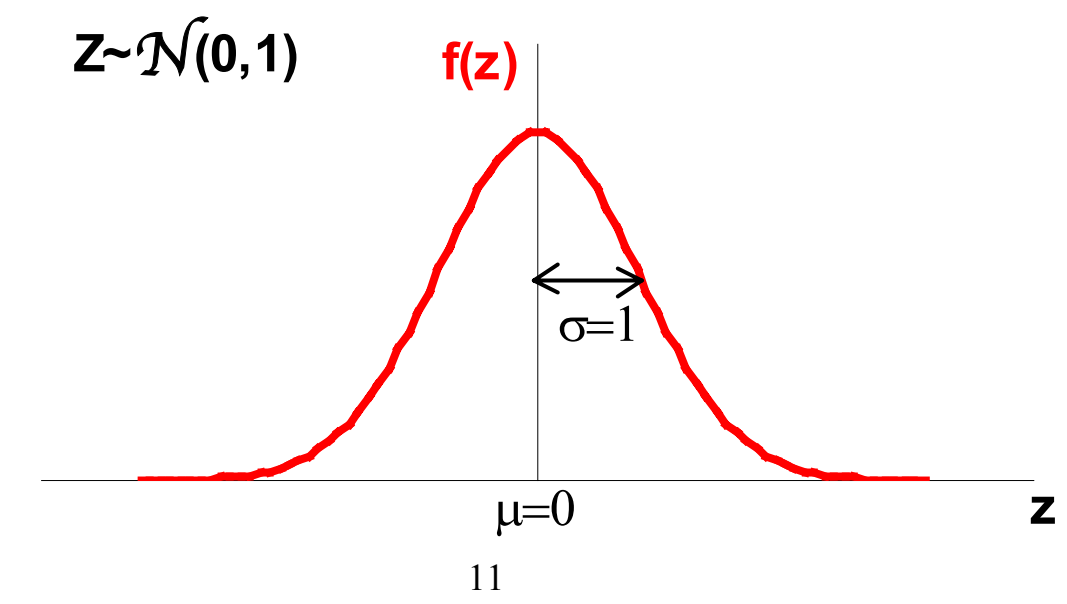

#### **Propriétés de la densité de Z**

- **Z** est une variable **centrée** et **réduite** : moyenne  $\mu = 0$  et variance  $\sigma^2 = 1$
- le mode est égal à 0 car **f(0)** est maximum •  $( 0 ) = \frac{1}{\sqrt{2}} = 0,3989 \approx 0,4$ 2  $f(0) = \frac{1}{\sqrt{10}} = 0,3989 \approx$  $\pi$ =
- **f** symétrique par rapport à l'axe vertical  $f(-z) = f(z)$

• 
$$
f(1) = \frac{1}{\sqrt{2\pi}} e^{-0.5} = 0.2420 = f(-1)
$$
  
\n•  $f(4) = \frac{1}{\sqrt{2\pi}} e^{-8} = 0.00013 = f(-4)$ 

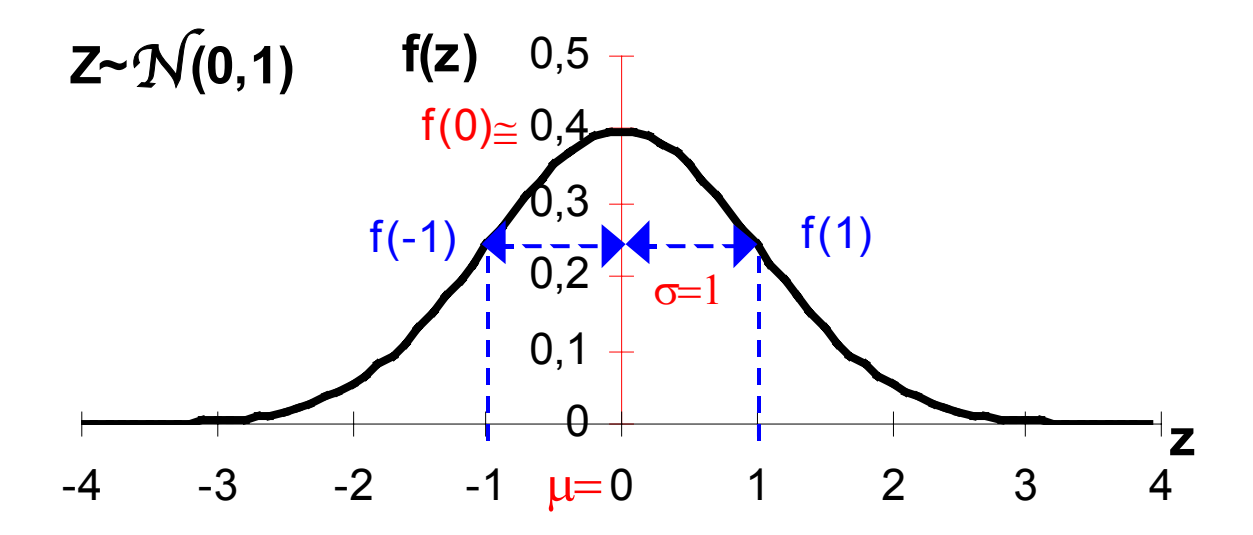

## **2.2 Fonction de répartition de Z**

La fonction de répartition de **Z** notée **F** est définie par :

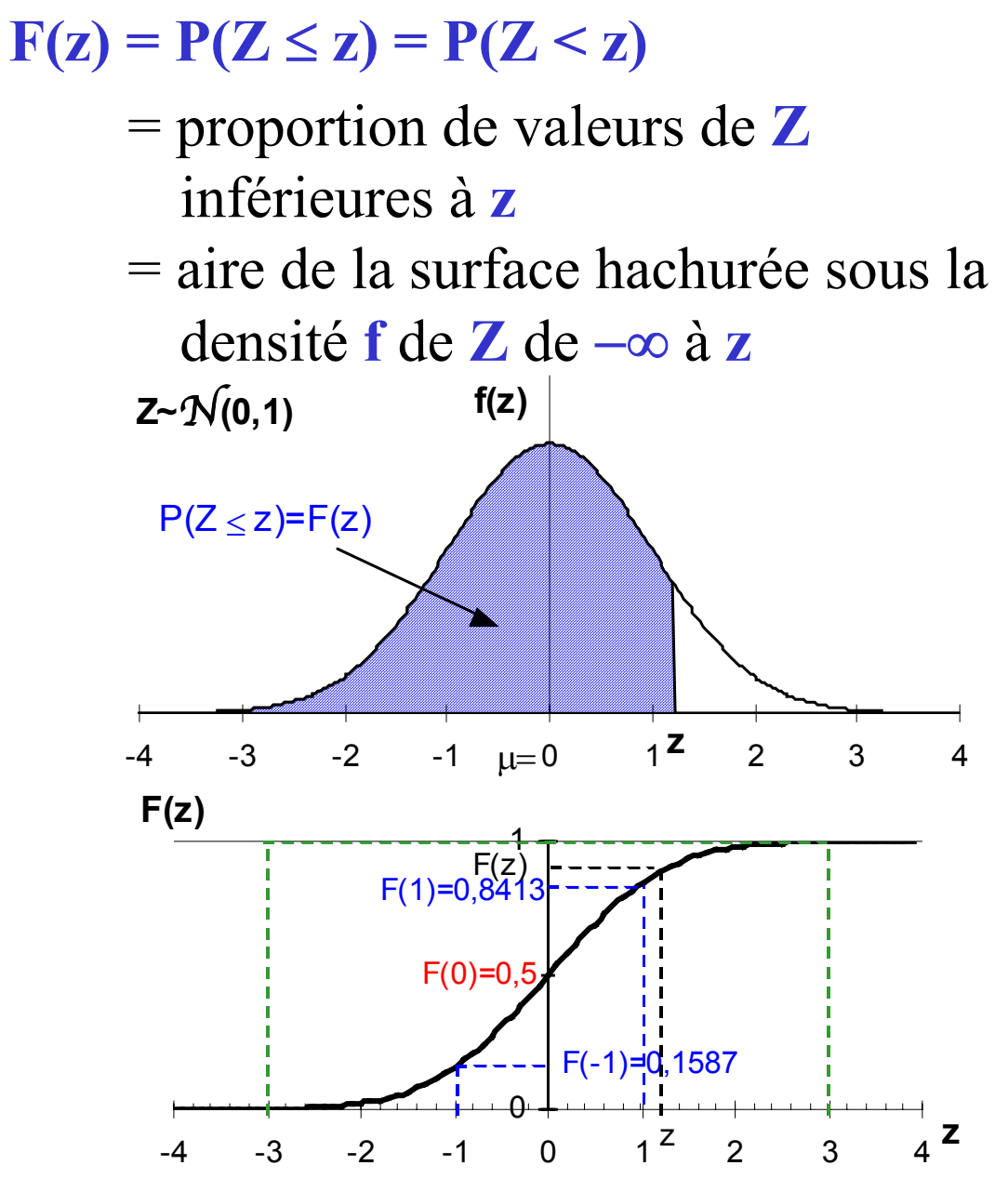

 $F(0) = P(Z \le 0) = 0,5$  car la densité f est symétrique par rapport à l'axe vertical

⇒50% des valeurs de **Z** sont négatives et 50% des valeurs de **Z** sont positives

### **Utilisation de la table de la fonction de répartition de Z : valeurs positives de Z (1)**

- ¾ On ne sait pas calculer de manière simple **F(z)** pour une valeur quelconque de **z**
- **► Pour les valeurs positives de Z :**  $z \ge 0$ pour certaines valeurs de **z** (comprises entre **0** et **4,9**) les valeurs de **F(z)** sont données dans la **table** de la fonction de répartition de la loi normale centrée réduite

#### **Fonction de répartition de la loi normale centrée réduite**

#### *Extrait de la table*

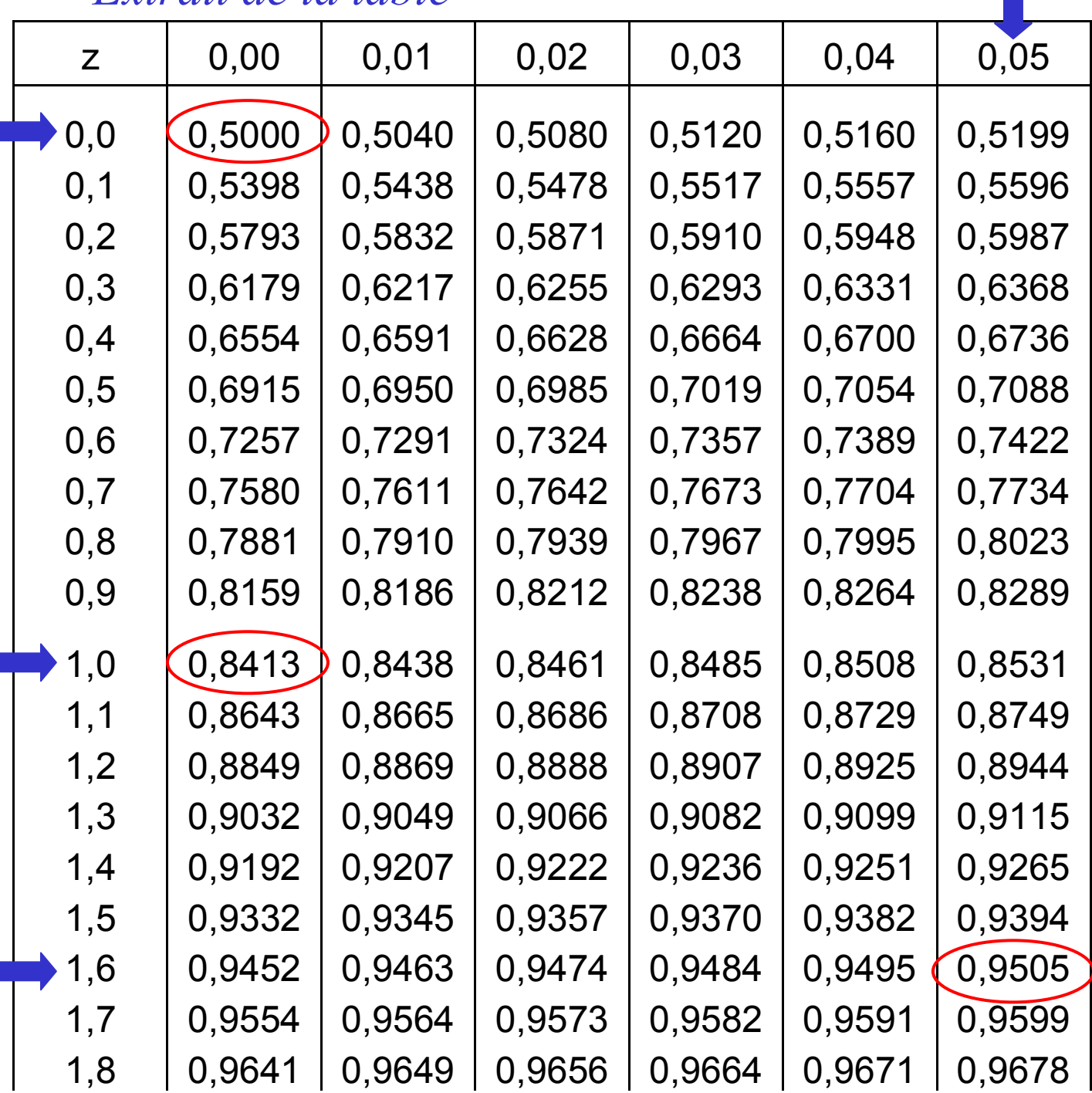

#### **Utilisation de la table de la fonction de répartition de Z :**

**valeurs positives de Z (2)**

• **Exemples :**

¾*on vérifie que* P( Z ≤ 0) = F(0) = 0,5

 $P(Z \le 1) = F(1) = 0,8413$ Î*84,13% des valeurs de* **Z** *sont inférieures à* **1**  $-4$   $-3$   $-2$   $-1$   $\mu=0$   $1$   $2$   $3$   $\frac{2}{4}$  $\mu=0$  $P(Z < 1) = F(1)$  $= 0,8413$  $Z \sim N(0,1)$  f(z)

> $P(Z ≤ 1,65) = F(1,65) = 0,9505$ Î*95,05% des valeurs de* **Z** *sont inférieures à* **1,65**

### **Fonction de répartition de la loi normale centrée réduite**

*Extrait de la table*

### Table pour les grandes valeurs de z

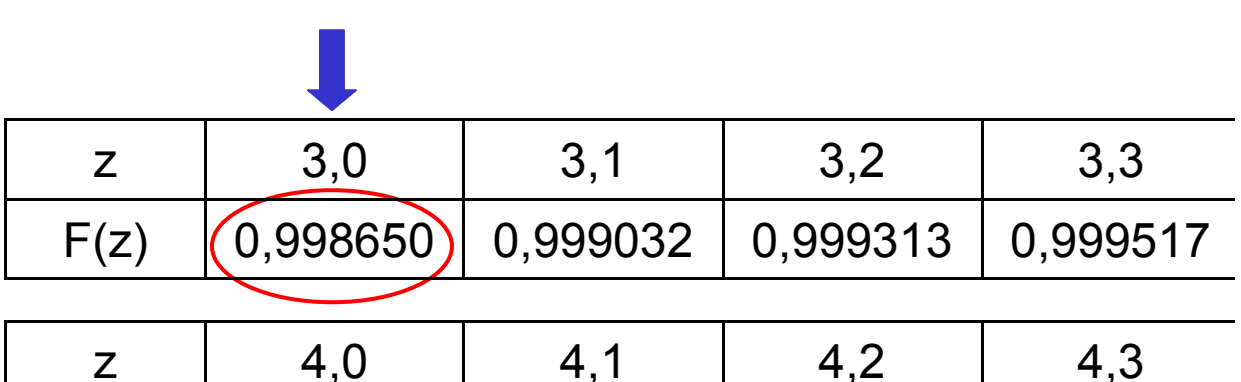

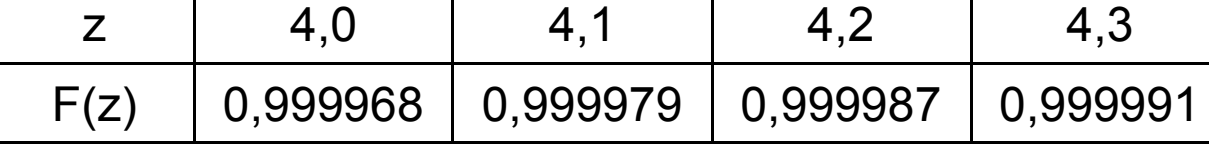

• **Exemple :**

 $P(Z \le 3) = F(3) = 0,99865$ 

Î*99,865% des valeurs de* **Z** *sont inférieures à* **3**

#### **Utilisation de la table de la fonction de répartition de Z : valeurs négatives de Z (1)**

¾ **Pour les valeurs négatives de Z**

**z > 0 donc** −**z < 0**

**P(Z** ≤ −**z) = F(**−**z) = 1**−**F(z)**

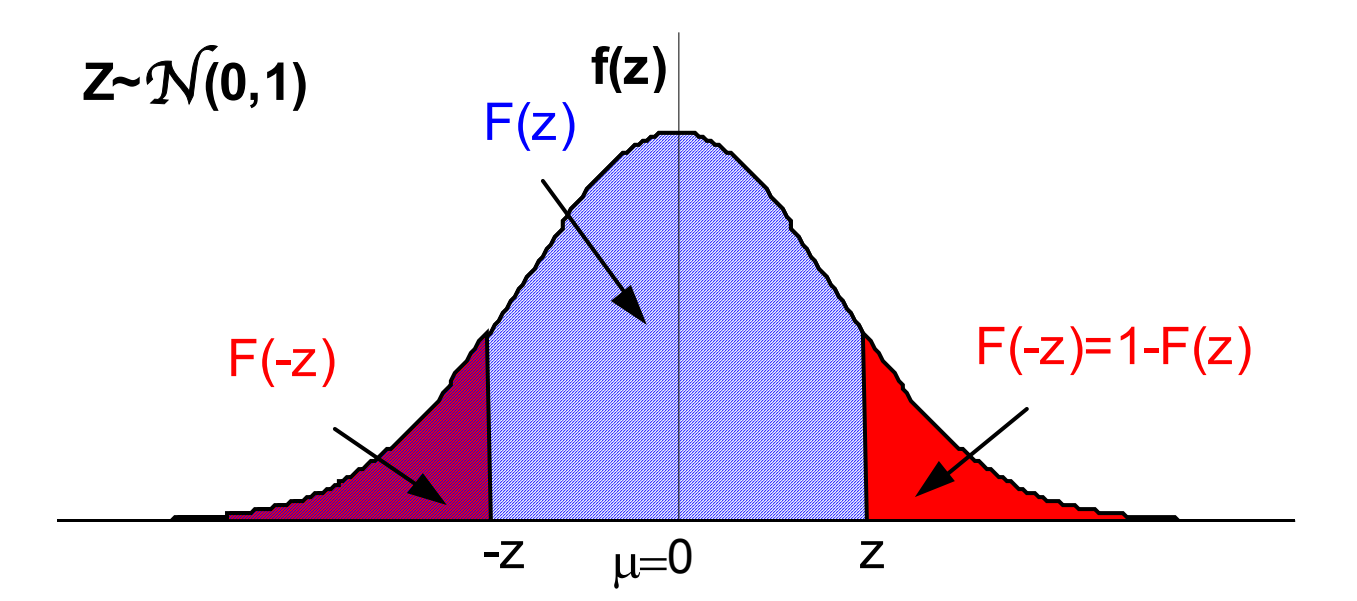

par symétrie, les aires des deux surfaces rouges sont égales

#### **Utilisation de la table de la fonction de répartition de Z :**

**valeurs négatives de Z (2)**

• **Exemples :**

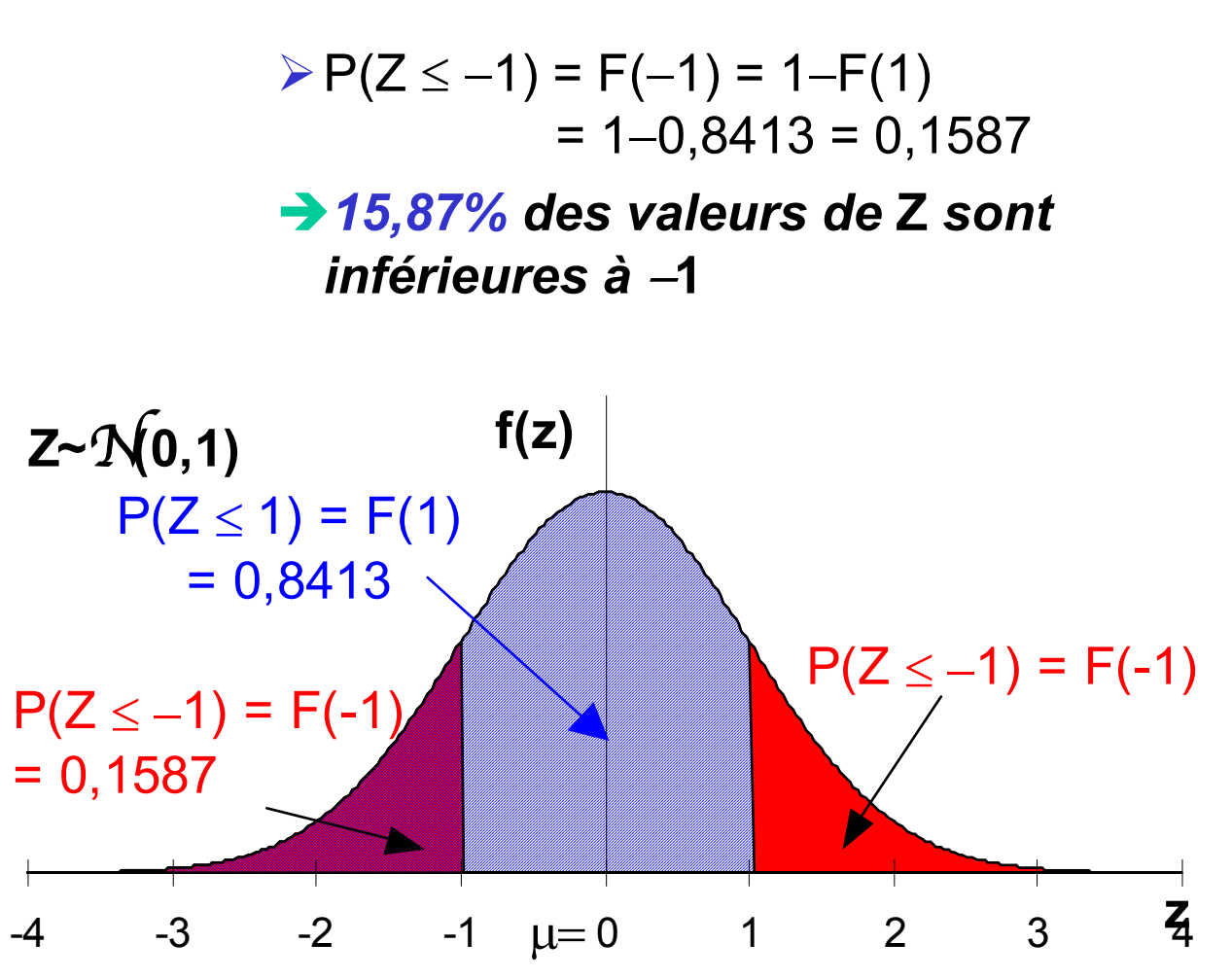

 $P(Z \le -1,65) = F(-1,65) = 1-F(1,65)$  $= 1 - 0.9505 = 0.0495$ Î*4,95% des valeurs de* **Z** *sont inférieures à* −**1,65**

#### **Calcul de proportions (1)**

¾ **Proportion de valeurs de Z supérieures à une valeur réelle z :**

 $P(Z \ge z) = 1 - P(Z \le z) = 1 - F(z)$ 

= aire de la surface hachurée sous la densité **f** de **Z** à partir de **z**

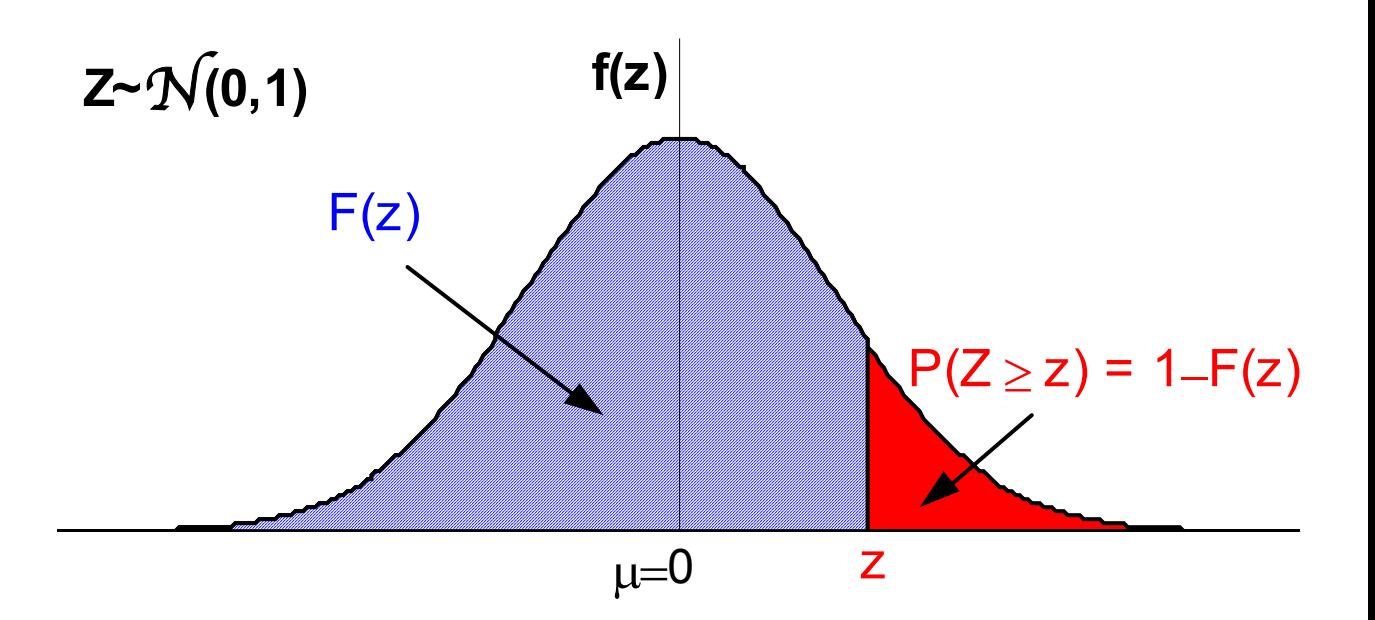

#### **Calcul de proportions (2)**

• **Exemples :**

¾**P(Z** ≥ **1) = 1** − **P(Z** ≤ **1) = 1**− **F(1)**  $= 1 - 0.8413 = 0.1587$ Î*15,87% des valeurs de* **Z** *sont supérieures à* **1**

▶ P(Z ≥ -1,65) = 1 – P(Z ≤ - 1,65)

\n
$$
= 1 - F(-1,65)
$$
\n
$$
= 1 - (1 - F(1,65))
$$
\n
$$
= F(1,65) = 0,9505
$$

Î*95,05% des valeurs de* **Z** *sont supérieures à* −**1,65**

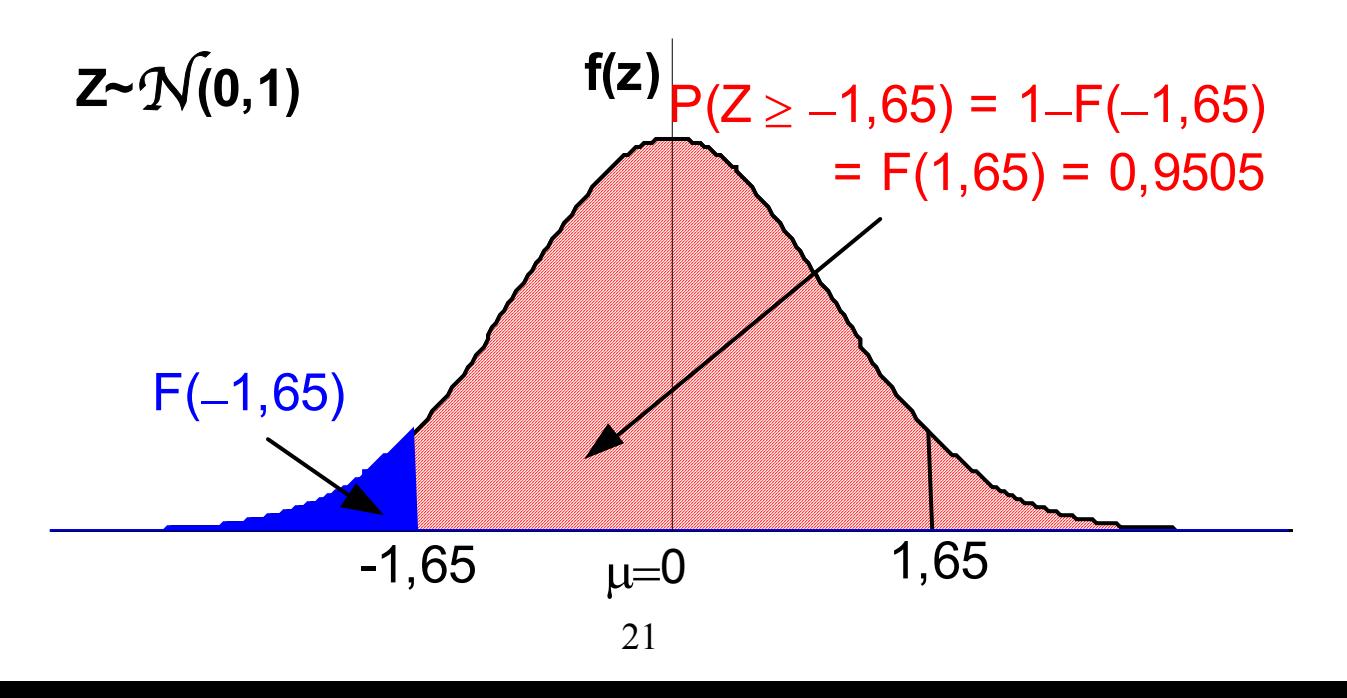

#### **Calcul de proportions (3)**

¾ **Proportion de valeurs de Z comprises entre deux réels** *c* **et** *d* **:**

 $P(c \leq Z \leq d) = F(d) - F(c)$ 

= aire de la surface hachurée sous la densité **f** de **Z** entre *c* et *d*

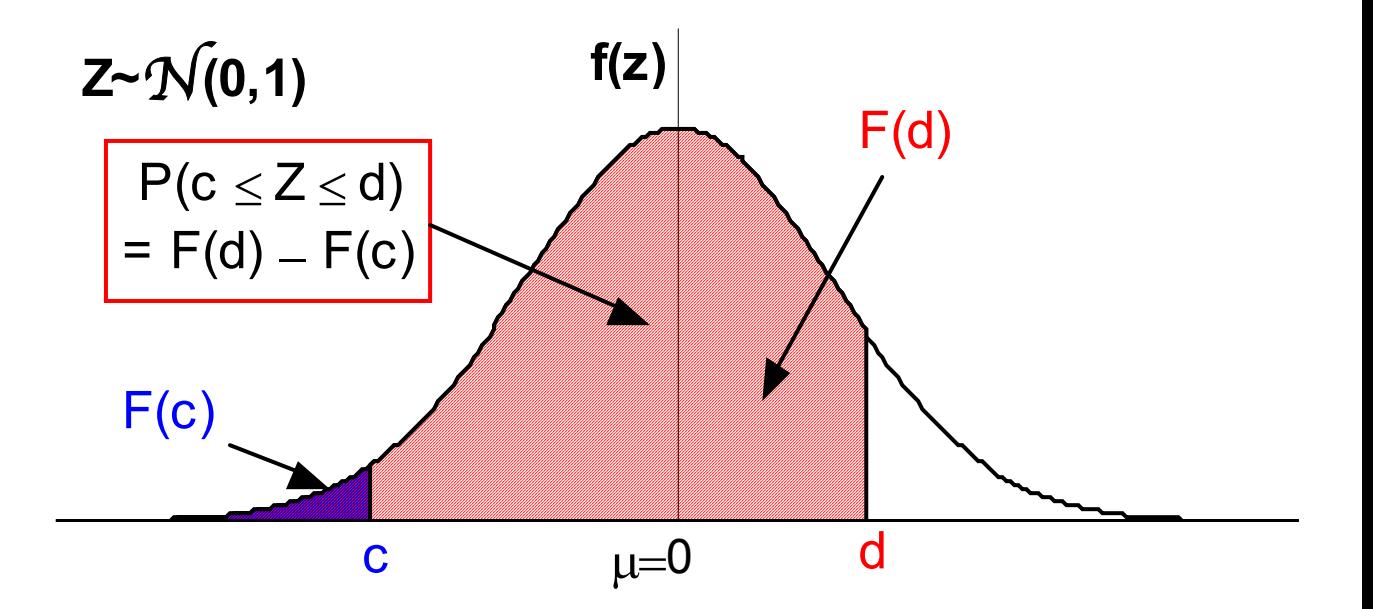

### **Calcul de proportions (4)**

• **Exemples :**

![](_page_23_Figure_2.jpeg)

 $P(-1 \le Z \le 1) = F(1) - F(-1)$  $= F(1) + (1 - F(1))$  $= 2 \times F(1) - 1$  $= 1,6826 - 1 = 0,6826$ 

#### Î*68,26% des valeurs de* **Z** *sont comprises entre* −**1** *et* **1**

## **3. Le modèle normal ou gaussien**

### **3.1 Fonction de densité de X**

**X** variable quantitative continue suit un **modèle normal** (ou **gaussien**) de **moyenne** µ et d'**écart-type** σ si sa fonction de densité **f** est définie par :  $f(x) = \frac{1}{\sqrt{2\pi}} \exp\left\{-\frac{(x-\mu)}{2}\right\}$  $\int$  $\left\{ \right.$  $\begin{matrix} \phantom{-} \end{matrix}$  $\overline{\mathcal{L}}$  $\left\{ \right.$  $=\frac{1}{\sqrt{2-2}}exp\left\{-\frac{(x-\mu)^2}{2a^2}\right\}$  $f(x) = {1 \over \sqrt{2 \pi} \sigma} \exp \left\{ - { (x - \mu) \over 2 \sigma^2} \right\}$ 

24 **X** représente la variable normale  $\mathcal{N}(\mu, \sigma)$  $X \sim \mathcal{N}(\mu, \sigma)$  "**X** *suit la loi*  $\mathcal{N}(\mu, \sigma)$ " *x* représente une valeur quelconque de **X x f(x)**  $\mu$ σ 0 **X~**N**(**µ**,**σ**)**

#### **Propriétés de la densité de X**

- le mode est égal à  $\mu$  car  $f(\mu)$  est maximum
- **f** symétrique par rapport à l'axe vertical  $\text{passant par } \mu$  **f**( $\mu - x$ ) = **f**( $\mu + x$ )
- la **variable centrée réduite** (standardisée)

**Z** associée à **X**

$$
Z = \frac{X - \mu}{\sigma}
$$

suit un modèle normal centré réduit  $N(0,1)$ 

#### **Exemples de lois normales**

![](_page_25_Figure_8.jpeg)

## **3.2 Fonction de répartition de X**

La fonction de répartition de **X** notée **F** est définie par :

 $F(x) = P(X \leq x) = P(X \leq x)$ = proportion de valeurs de **X** inférieures à *x* = aire de la surface hachurée sous la densité **f** de **X** de −∞ à *x* µ **x**  $P(X \leq x) = F(x)$  $\theta$ **f(x) X~**N**(**µ**,**σ**)**

 $F(\mu) = P(X \le \mu) = 0,5$  car la densité f est symétrique par rapport à l'axe vertical passant par  $\mu$ 

⇒50% des valeurs de **X** sont inférieures à µ 50% des valeurs de **X** sont supérieures à µ

### **Calcul de la fonction de répartition de X (1)**

- ¾ On ne sait pas davantage calculer de manière simple **F(***x***)** pour une valeur quelconque de *x*
- $\triangleright$  Puisque  $F(x)$  dépend des valeurs de  $\mu$  et  $\sigma$ il est impossible de donner des tables pour toutes les valeurs de  $\mu$  et  $\sigma$
- ¾ Pour calculer **F(***x***)** la **table** de la fonction de répartition de la loi normale centrée réduite suffit, en utilisant la propriété suivante

### **Propriété de la fonction de répartition de X**

**X** représente la variable normale  $\mathcal{N}(\mu, \sigma)$ *x* représente une valeur quelconque de **X Z** représente la variable normale centrée réduite N**(0,1)** associée à **X**  $Z = \frac{X - \mu}{\sigma}$ 

représente la valeur centrée réduite (standardisée) associée à la valeur **x** de **X** σ  $z = \frac{x - \mu}{\sigma}$ 

σ

¾ la fonction de répartition de **X** se déduit de celle de **Z**

$$
P(X \le x) = P\left(Z \le \frac{x - \mu}{\sigma}\right) = P(Z \le z) = F(z)
$$

⇒la proportion de valeurs de **X** inférieures à *x* est égale à la proportion de valeurs de **Z** inférieures à la valeur centrée réduite **z**

### **Calcul de la fonction de répartition de X (2)**

⇒les aires des deux surfaces hachurées sur le graphique sont égales

![](_page_29_Figure_2.jpeg)

#### **calcul de F(***x***)**

- ¾calculer la valeur centrée réduite **z** pour  $x, \mu$  et  $\sigma$  donnés
- ¾chercher la valeur de **F(z)** dans la table de la loi normale  $\mathcal{N}(0,1)$

### **Calcul de la fonction de répartition de X (3)**

• **Exemple : évaluation de l'humeur** *X = score d'évaluation de l'humeur on suppose que X suit un modèle normal de moyenne 8 et d'écarttype 3 dans*  $P = \{personnes\}$  $X \sim N(8,3)$ 

$$
\triangleright P(X \leq 10) \Rightarrow z = (10-8)/3 \approx 0.67
$$

 $P(X \le 10) \approx P(Z \le 0.67) = F(0.67)$  $= 0.7486$ 

Î*74,86% des scores (valeurs de X) sont inférieurs à* **10**

![](_page_30_Figure_5.jpeg)

### **Calcul de la fonction de répartition de X (4)**

• **Exemple : évaluation de l'humeur**  $X \sim N(8,3)$ 

$$
\triangleright P(X \le 4) \Rightarrow z = (4-8)/3 \approx -1,33
$$

$$
P(X \le 4) \approx P(Z \le -1,33) = F(-1,33)
$$
  
= 1-F(1,33) = 1-0,9082  
= 0,0918

Î*9,18% des scores (valeurs de X) sont inférieurs à* **4**

![](_page_31_Figure_5.jpeg)

#### **Calcul de proportions**

• **Exemple : évaluation de l'humeur**  $X \sim N(8,3)$ 

▶ P(2 ≤ X ≤ 11) = P(X ≤ 11) – P(X ≤ 2)

\n
$$
P(X ≤ 11) \Rightarrow z = (11 - 8) / 3 = 1
$$
\n
$$
P(X ≤ 11) = P(Z ≤ 1) = F(1) = 0,8413
$$
\n
$$
P(X ≤ 2) \Rightarrow z = (2 - 8) / 3 = -2
$$
\n
$$
P(X ≤ 2) = P(Z ≤ -2) = F(-2)
$$
\n
$$
= 1 - F(2) = 1 - 0,9772
$$
\n
$$
= 0,0228
$$
\n
$$
P(2 ≤ X ≤ 11) = 0,8413 - 0,0228
$$
\n
$$
= 0,8185
$$

**→ 81,85% des scores (valeurs de X)** *sont compris entre* **2** *et* **11**

![](_page_32_Figure_4.jpeg)

## **4. Paramètres d'ordre des modèles gaussiens**

## **4.1 Quantiles de la loi normale centrée réduite Z**

**Z** suit la loi normale  $\mathcal{N}(0,1)$ 

Le quantile d'ordre α de **Z** noté **z**α est défini pour α fixé, par :  $P(Z \leq z_{\alpha}) = F(z_{\alpha}) = \alpha$ 

![](_page_33_Figure_4.jpeg)

![](_page_33_Figure_5.jpeg)

#### **Calcul des quantiles de Z : ordre supérieur à 50% (1)**

 $\triangleright \alpha = 0.5$ :  $\mathbf{z}_{0.5}$  = **médiane de Z** = 0 car  $P(Z \le 0) = F(0) = 0,5$ 

 $\Rightarrow$  moyenne = médiane = mode = 0

¾ **Pour le quantile z**α **d'ordre** α **de Z avec**  $\alpha \geq 0.5$ 

on cherche à quelle valeur **z**<sub>α</sub> correspond la probabilité α donnée

⇒lire la table de la fonction de répartition de Z en sens inverse

#### **Calcul des quantiles de Z :**

**ordre supérieur à 50% (2)**

• **Exemples :**

¾**le troisième quartile de Z (quantile d'ordre 0,75) : z<sub>0.75</sub>**  $P(Z \le z_{0.75}) = F(z_{0.75}) = 0.75$ 

Dans la table, on trouve :  $0,7486 = F(0,67)$  et  $0,7517 = F(0,68)$ donc  $0.67 \le z_{0.75} \le 0.68$ on choisit soit  $z_{0.75} = 0.67$ soit  $z_{0.75} = 0,68$  soit  $z_{0.75} = 0,675$ 

Î*75% des valeurs de* **Z** *sont* **inférieures à 0,675**

![](_page_35_Figure_6.jpeg)

#### **Fonction de répartition de la loi normale centrée réduite**

#### *Extrait de la table*

![](_page_36_Picture_78.jpeg)

### **Calcul des quantiles de Z :**

**ordre supérieur à 50% (3)**

• **Exemples :**

¾**le 9ème décile** (quantile d'ordre 0,9) de  $Z: z_{0.90}$  $P(Z \le z_{0.9}) = F(z_{0.9}) = 0.9$ Dans la table, on trouve :  $0,8997 = F(1,28)$  et  $0,9015 = F(1,29)$ donc  $1,28 \le z_{0.9} \le 1,29$ on choisit soit  $z_{0.9} = 1,28$ soit  $z_{0.9}$  = 1,29 soit  $z_{0.9}$  = 1,285

Î*90% des valeurs de* **Z** *sont* **inférieures à 1,28**

¾**le quantile d'ordre 0,975 de Z :**

**z0,975**  $P(Z \le z_{0.975}) = F(z_{0.975}) = 0.975$ 

Dans la table, on trouve :  $0,975 = F(1,96)$  donc  $z_{0,975} = 1,96$ 

Î*97,5% des valeurs de* **Z** *sont* **inférieures à 1,96**

#### **Calcul des quantiles de Z :**

#### **ordre supérieur à 50% (4)**

#### • **Exemples :**

¾**le 95ème percentile** (quantile d'ordre 0,95) de Z : z<sub>0.95</sub>  $P(Z \le z_{0.95}) = F(z_{0.95}) = 0.95$ 

Dans la table, on trouve :  $0,9495 = F(1,64)$  et  $0,9505 = F(1,65)$ donc  $1,64 \le z_{0.95} \le 1,65$ on choisit soit  $z_{0.95} = 1,64$ soit  $z_{0.95}$  = 1,65 soit  $z_{0.95}$  = 1,645

Î*95% des valeurs de* **Z** *sont inférieures à* **1,645**

![](_page_38_Figure_6.jpeg)

### **Calcul des quantiles de Z : ordre inférieur à 50% (1)**

 $\triangleright$  Pour le quantile  $z_\alpha$  d'ordre  $\alpha$  de Z avec  $α < 0.5$ 

on cherche donc une valeur **z**<sub>α</sub> qui doit être négative

⇒on ne peut plus utiliser directement la table de la fonction de répartition de Z

 $\Rightarrow$  on utilise le fait que **z**<sub>α</sub> et −**z**<sub>1−α</sub> sont opposés (symétriques par rapport à **0**) c'est à dire que :  $z_\alpha = -z_{1-\alpha}$ 

![](_page_39_Figure_5.jpeg)

#### **Calcul des quantiles de Z : ordre inférieur à 50% (2)**

• **Exemples :**

![](_page_40_Figure_2.jpeg)

 $=-0,675$ 

#### **Calcul des quantiles de Z : ordre inférieur à 50% (3)**

• **Exemples :**

¾**le premier décile de Z** (quantile d'ordre  $0,1$ ) :  $z_{0,1}$  $P(Z \le z_{0.1}) = F(z_{0.1}) = 0.1$  $1-\alpha = 0.9$  et  $z_{0.9} = 1.28$ donc  $z_{0,1} = -z_{0,9} = -1,28$ 

Î*10% des valeurs de* **Z** *sont* **inférieures à** − **1,28**

¾**le 5ème percentile de Z (quantile d'ordre 0,05) :**  $z_{0.05}$  $P(Z \le z_{0.05}) = F(z_{0.05}) = 0.05$  $1-\alpha$  = 0,95 et  $z_{0.95}$  = 1,645 donc  $z_{0.05} = -z_{0.95} = -1,645$ 

Î*5% des valeurs de* **Z** *sont* **inférieures à** − **1,645**

 $\blacktriangleright$  le quantile d'ordre 0,025 :  $z_{0.025}$  $P(Z \leq Z_{0.025}) = F(Z_{0.025}) = 0,025$  $1-\alpha$  = 0,975 et  $z_{0.975}$  = 1,96 donc  $z_{0.025} = -z_{0.975} = -1,96$ 

Î*2,5% des valeurs de* **Z** *sont* **inférieures à** − **1,96**

## **4.2 Intervalles de variation de Z (1)**

L'intervalle de variation au niveau **(1**−α**)** ou au risque α de **Z** noté **I**<sub>1−α</sub> est tel que :

$$
\left\{\n\begin{aligned}\nP(Z \notin I_{1-\alpha}) &= \alpha \\
P(Z \in I_{1-\alpha}) &= 1-\alpha\n\end{aligned}\n\right.
$$
\n
$$
I_{1-\alpha} = \left[z_{\frac{\alpha}{2}}; z_{1-\frac{\alpha}{2}}\right] = \left[-z_{1-\frac{\alpha}{2}}; z_{1-\frac{\alpha}{2}}\right] = \left[\pm z_{1-\frac{\alpha}{2}}\right]
$$
\n
$$
\text{out } z_{1-\frac{\alpha}{2}} \text{ est le quantile d'ordre } 1 - \frac{\alpha}{2} \text{ de } Z
$$
\n
$$
\text{Cet intervalle est symétrique autour de 0}
$$
\n
$$
z - \mathcal{N}(0, 1) \qquad f(z)
$$
\n
$$
1 - \alpha
$$
\n
$$
\alpha/2
$$
\n
$$
z_{\alpha/2} \qquad 0 \qquad z_{1-(\alpha/2)}
$$

42

 $1-\alpha$ 

 $-z_{1-(\alpha/2)}$   $z_{1-(\alpha/2)}$ 

### **4.2 Intervalles de variation de Z (2)**

• **Exemples :**

¾**intervalle de variation à 50% ou au risque** α**=50% ou intervalle inter-quartiles de Z :**

$$
\mathbf{I}_{0,5} = [z_{0,25}; z_{0,75}] = [-z_{0,75}; z_{0,75}]
$$
  
= [-0,675; 0,675] = [ $\pm$ 0,675]

Î*50% des valeurs de Z sont comprises entre* −**0,675** *et* **0,675**

![](_page_43_Figure_5.jpeg)

## **4.2 Intervalles de variation de Z (3)**

#### • **Exemples :**

¾**intervalle de variation à 90% ou au risque** α**=10% de Z :**

 $I_{0.90} = [z_{0.05}; z_{0.95}] = [-z_{0.95}; z_{0.95}]$  $=$  [-1,645; 1,645 ] = [ $\pm$ 1,645 ]

Î*90% des valeurs de Z sont comprises entre* −**1,645** *et* **1,645**

¾**intervalle de variation à 95% ou au risque** α**=5% de Z :**

![](_page_44_Figure_6.jpeg)

Î*95% des valeurs de Z sont comprises entre* −**1,96** *et* **1,96**

![](_page_44_Figure_8.jpeg)

### **4.3 Quantiles d'une loi normale X**

**X** suit la loi normale  $\mathcal{N}(\mu, \sigma)$ Le quantile d'ordre  $\alpha$  de **X** noté  $\mathbf{x}_{\alpha}$ est défini pour α fixé, par :  $P(X \leq x_{\alpha}) = F(x_{\alpha}) = \alpha$ 

 $\rightarrow$  on fixe une proportion  $\alpha$  ( $0 \le \alpha \le 1$ ) on cherche la valeur **x**α de **X** telle que α**%** des valeurs de **X** sont inférieures à **x**<sup>α</sup>

$$
\alpha = 0.5 : x_{0.5} = \text{middle de } X = \mu
$$
  
car P(X \le \mu) = F(\mu) = 0.5  

$$
\Rightarrow \text{moyenne} = \text{middle} = \text{mode} = \mu
$$

#### **Calcul des quantiles de X :**

![](_page_46_Figure_1.jpeg)

¾ Pour trouver le quantile **x**α d'ordre α de **X** : on détermine le quantile **z**α d'ordre α de **Z** on lui applique la formule précédente

#### **Calcul des quantiles de X : ordre supérieur à 50% (1)**

• **Exemple : évaluation de l'humeur**

*X = score d'évaluation de l'humeur*  $X \sim N(8,3)$ 

¾**le troisième quartile de X (quantile d'ordre 0,75) :**  $x_{0.75}$  $P(X \le x_{0.75}) = F(x_{0.75}) = 0.75$ 

 $x_{0.75} = \mu + \sigma z_{0.75}$ on sait que  $z_{0.75} = 0.675$ donc  $x_{0.75} = 8 + 3 \times 0,675$  $= 8 + 2,025 = 10,025$ 

Î*75% des scores (valeurs de* **X)** *sont* **inférieurs à 10,025**

![](_page_47_Figure_6.jpeg)

#### **Calcul des quantiles de X : ordre supérieur à 50% (2)**

- **Exemple : évaluation de l'humeur**
	- *X = score d'évaluation de l'humeur*  $X \sim N(8,3)$
	- ¾**le 9ème décile de X** (quantile d'ordre  $0,9$ ) :  $x_{0.9}$  $P(X \le x_{0.9}) = F(x_{0.9}) = 0.9$ 
		- $x_{0.9} = \mu + \sigma z_{0.9}$ on sait que  $z_{0.9} = 1,28$ donc  $x_{0.9} = 8 + 3 \times 1,28$  $= 8 + 3.84 = 11.84$
	- Î*90% des scores (valeurs de* **X)** *sont* **inférieurs à 11,84**
	- ¾**le 95ème percentile de X (quantile d'ordre 0,95) : x<sub>0,95</sub>**  $P(X \le x_{0.95}) = F(x_{0.95}) = 0.95$

 $x_{0.95} = \mu + \sigma z_{0.95}$ on sait que  $z_{0.95} = 1,645$ donc  $x_{0.95} = 8 + 3 \times 1,645$  $= 8 + 4.935 = 12.935$ 

Î*95% des scores (valeurs de* **X)** *sont* **inférieurs à 12,935**

#### **Calcul des quantiles de X : ordre inférieur à 50% (1)**

- ¾ **Pour le quantile x**α **d'ordre** α **de X avec**  $α < 0.5$
- 49 ⇒les quantiles de **Z** d'ordre α et **1**−α  $\mathbf{z}_{\alpha}$  et  $-\mathbf{z}_{1-\alpha}$  sont opposés :  $\mathbf{z}_{\alpha} = -\mathbf{z}_{1-\alpha}$ ⇒le quantile d'ordre α de **X** s'écrit :  $\mathbf{X}_{\alpha} = \boldsymbol{\mu} - \boldsymbol{\sigma} \mathbf{Z}_{1-\alpha}$ ⇒les quantiles de **X** d'ordre α et **1**−α **x**α et **x1**−α sont symétriques par rapport  $\alpha$  la moyenne  $\mu$  de  $X \mid x_{\alpha} = \mu - \sigma z_{1-\alpha}$  $\mathbf{x}_{1-\alpha} = \mu + \sigma \mathbf{z}_{1-\alpha}$ α α  $\mu$  $1-\alpha$  $X \sim \mathcal{N}(\mu, \sigma)$  **f**(x)  $\sigma$  **z**<sub>1−α</sub>)<sup>=</sup> **x**<sub>α</sub>  $x_{1-\alpha} = \mu + \sigma z_{1-\alpha}$

#### **Calcul des quantiles de X : ordre inférieur à 50% (2)**

• **Exemple : évaluation de l'humeur**

*X = score d'évaluation de l'humeur*  $X \sim N(8,3)$ 

¾**le premier quartile de X (quantile d'ordre 0,25) :**  $x_{0.25}$  $P(X \le x_{0.25}) = F(x_{0.25}) = 0.25$  $x_{0,25} = \mu + \sigma z_{0,25} = \mu - \sigma z_{0,75}$ on sait que  $z_{0,25} = -z_{0,75} = -0,675$ donc  $x_{0.25} = 8 - 3 \times 0,675$ = 8 <sup>−</sup>2,025 = 5,975

Î*25% des scores (valeurs de* **X)** *sont* **inférieurs à 5,975**

![](_page_50_Figure_5.jpeg)

#### **Calcul des quantiles de X : ordre inférieur à 50% (3)**

- **Exemple : évaluation de l'humeur**
	- *X = score d'évaluation de l'humeur*  $X \sim N(8,3)$
	- ¾**le 1ème décile de X** (quantile d'ordre  $0,1$ ) :  $x_{0,1}$  $P(X \le x_{0,1}) = F(x_{0,1}) = 0,1$ 
		- $x_{0.1} = \mu + \sigma z_{0.1} = \mu \sigma z_{0.9}$ on sait que  $z_{0,1} = -z_{0,9} = -1,28$ donc  $x_{0.1} = 8 - 3 \times 1,28$  $= 8 - 3.84 = 4.16$
	- Î*10% des scores (valeurs de* **X)** *sont* **inférieurs à 4,145**
	- ¾**le 5ème percentile de X (quantile d'ordre 0,05) :**  $x_{0.05}$  $P(X \le x_{0.05}) = F(x_{0.05}) = 0.05$

 $x_{0.05} = \mu + \sigma z_{0.05} = \mu - \sigma z_{0.95}$ on sait que  $z_{0.05} = -z_{0.95} = -1,645$ donc  $x_{0.05} = 8 - 3 \times 1,645$ = 8 <sup>−</sup>4,935 = 3,065

Î*5% des scores (valeurs de* **X)** *sont* **inférieurs à 3,065**

### **4.4 Intervalles de variation de X (1)**

L'intervalle de variation au niveau **(1**−α**)** ou au risque  $\alpha$  de **X** noté  $I_{1-\alpha}$  est tel que :

 $P(X \notin I_{1-\alpha}) = \alpha$  $P(X \in I_{1-\alpha}) = 1-\alpha$  $\begin{array}{c} \hline \end{array}$  $\sqrt{\frac{1}{2}}$  $\mu-\sqrt{\sigma z}$   $\mu+\sqrt{\sigma z}$  $\lfloor$  $\mathbf{r}$  $=$   $\mu$   $-\left(\sigma z_{1-\alpha}\right)\mu +$  $\rfloor$  $x_{\underline{\alpha}}$ ;  $x_{1-\underline{\alpha}}$  $\lfloor$  $\mathsf{L}$  $-\alpha = x_{\alpha}$ ;  $x_{1-\alpha}$  =  $\mu-\sigma z_{1-\alpha}$   $\mu+\sigma z_{1-\alpha}$ 2  $1-\frac{\alpha}{2}$ 2  $1-\frac{\alpha}{2}$ 2 1 2  $I_{1-\alpha} = x_{\alpha}$ ;  $x_{1-\alpha} = \alpha + \alpha$   $\mu$   $\alpha$   $\alpha$   $\mu$   $\alpha$   $\alpha$   $\rfloor$  $\left|\mu \pm \sigma z_{1-\alpha}\right|$  $\lfloor$  $\mathbf{r}$  $-\alpha = \left\lfloor \frac{\mu \pm \sigma z}{1-\frac{\alpha}{2}} \right\rfloor$  $I_{1-\alpha} = \left| \mu \pm \sigma z_{1-\frac{\alpha}{2}} \right|$ 

où  $Z_{1\alpha}$  est le quantile d'ordre  $1-\frac{\alpha}{2}$  de Z Cet intervalle est symétrique par rapport à u 2  $Z_{1-\frac{\alpha}{2}}$  est le quantile d'ordre  $1-\frac{\alpha}{2}$ 

![](_page_52_Figure_4.jpeg)

### **4.4 Intervalles de variation de X (2)**

- **Exemple : évaluation de l'humeur**
	- *X = score d'évaluation de l'humeur*  $X \sim N(8,3)$
	- ¾**intervalle de variation à 50% ou au risque**  $\alpha$  **= 50% (intervalle inter-quartiles) de X :**
		- $I_{0.5} = [x_{0.25}$ ;  $x_{0.75}$ ] = [ $\mu \pm \sigma z_{0.75}$ ]  $=$  [8  $\pm$  3×0,675] = [5,975; 10,025]
	- Î*50% des scores (valeurs de X) sont compris entre* **5,975** *et* **10,025**
	- ¾**intervalle de variation à 90% ou au risque** α **= 10% de X :**

 $I_{0.90} = [x_{0.05}$ ;  $x_{0.95}$ ] = [ $\mu \pm \sigma z_{0.95}$ ]  $= [8 \pm 3 \times 1,645] = [3,065; 12,935]$ 

**→ 90% des scores (valeurs de X)** *sont compris entre* **3,065** *et* **12,935**

### **4.4 Intervalles de variation de X (3)**

• **Exemple : évaluation de l'humeur**

*X = score d'évaluation de l'humeur*  $X \sim N(8,3)$ 

¾**intervalle de variation à 95% ou au risque** α**=5% de X :**

 $I_{0.95} = [ x_{0.025} ; x_{0.975} ] = [ \mu \pm \sigma z_{0.975} ]$  $= 6 + 3 \times 1,96 = 2,12;13,88$ 

Î*95% des scores (valeurs de X) sont compris entre* **2,12** *et* **13,88**

![](_page_54_Figure_6.jpeg)

## **5. Propriété des lois normales (1)**

**X** suit un modèle gaussien  $\mathcal{N}(\mu, \sigma)$ **A** est une valeur réelle

¾ la proportion de valeurs de **X** comprises entre µ−**A**σ et µ**+A**σ vaut :

$$
P(\mu - A\sigma \le X \le \mu + A\sigma)
$$
  
=  $P(-A \le Z \le A)$   
=  $2 \times F(A) - 1$ 

⇒elle dépend de **A** mais pas de µ ni de σ

## **5. Propriété des lois normales (2)**

¾ **pour A=1**

 $P(\mu - \sigma \le X \le \mu + \sigma) = P(-1 \le Z \le 1)$  $= 2 \times F(1) - 1 = 0,6826$ 

 $\rightarrow$  68,26% des valeurs de X sont comprises entre µ−σ et µ**+**σ (moyenne ± un écart-type)

#### ¾ **pour A=2**

- $P(\mu 2\sigma \le X \le \mu + 2\sigma) = P(-2 \le Z \le 2)$  $= 2 \times F(2) - 1 = 0,9544$
- $\rightarrow$  95,44% des valeurs de X sont comprises entre µ−**2**σ et µ**+2**σ (moyenne  $\pm$  deux écart-types)

![](_page_56_Figure_7.jpeg)

## **5. Propriété des lois normales (3)**

- **Exemple : évaluation de l'humeur**
	- *X = score d'évaluation de l'humeur*  $X \sim N(8,3)$
	- ¾*68,26% des scores (valeurs de X) sont compris entre* **[8** ± **3] = [5 ; 11]**
	- ¾*95,44% des scores (valeurs de X) sont compris entre* **[8** ± **2**×**3] = [2 ; 14]**
	- ¾*99,13% des scores (valeurs de X) sont compris entre* **[8** ± **3**×**3]=[**−**1 ; 17] !!**